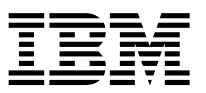

### **Guía de instalación rápida de IBM Power System S821LC (8001-12C)**

IBM Knowledge Center está disponible en línea desde: [http://www.ibm.com/support/knowledgecenter/](http://www.ibm.com/support/knowledgecenter/POWER8/p8hdx/8001_12c_landing.htm) [POWER8/p8hdx/8001\\_12c\\_landing.htm.](http://www.ibm.com/support/knowledgecenter/POWER8/p8hdx/8001_12c_landing.htm)

- v Lea todas las precauciones y las instrucciones antes de empezar a trabajar en piezas clave.
- v Utilice los procedimientos habituales de descarga electrostática (ESD) cuando trabaje en el sistema y con sus piezas. IBM recomienda llevar guantes y una muñequera antiestática para evitar posibles daños al equipo.

Información de 8001-12C: <https://ibm.biz/8001-12CQR>

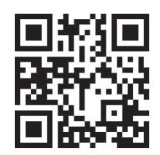

### **Piezas de 8001-12C**

Utilice esta información para buscar el número de pieza de la unidad sustituible localmente (FRU).

Tras identificar el número de pieza del producto que desea pedir, vaya a [Advanced Part Exchange](http://www.ibm.com/systems/support/machine_warranties/apex.html) [Warranty Service](http://www.ibm.com/systems/support/machine_warranties/apex.html) (Servicio de garantía de intercambio de piezas avanzado). El registro es necesario. Si no puede identificar el número de pieza, vaya a [Cómo ponerse en contacto con el soporte y servicio técnico](http://www.ibm.com/support/knowledgecenter/POWER8/p8eis/p8eis_contact_support.htm) [de IBM](http://www.ibm.com/support/knowledgecenter/POWER8/p8eis/p8eis_contact_support.htm)® .

### **Conjunto final del bastidor**

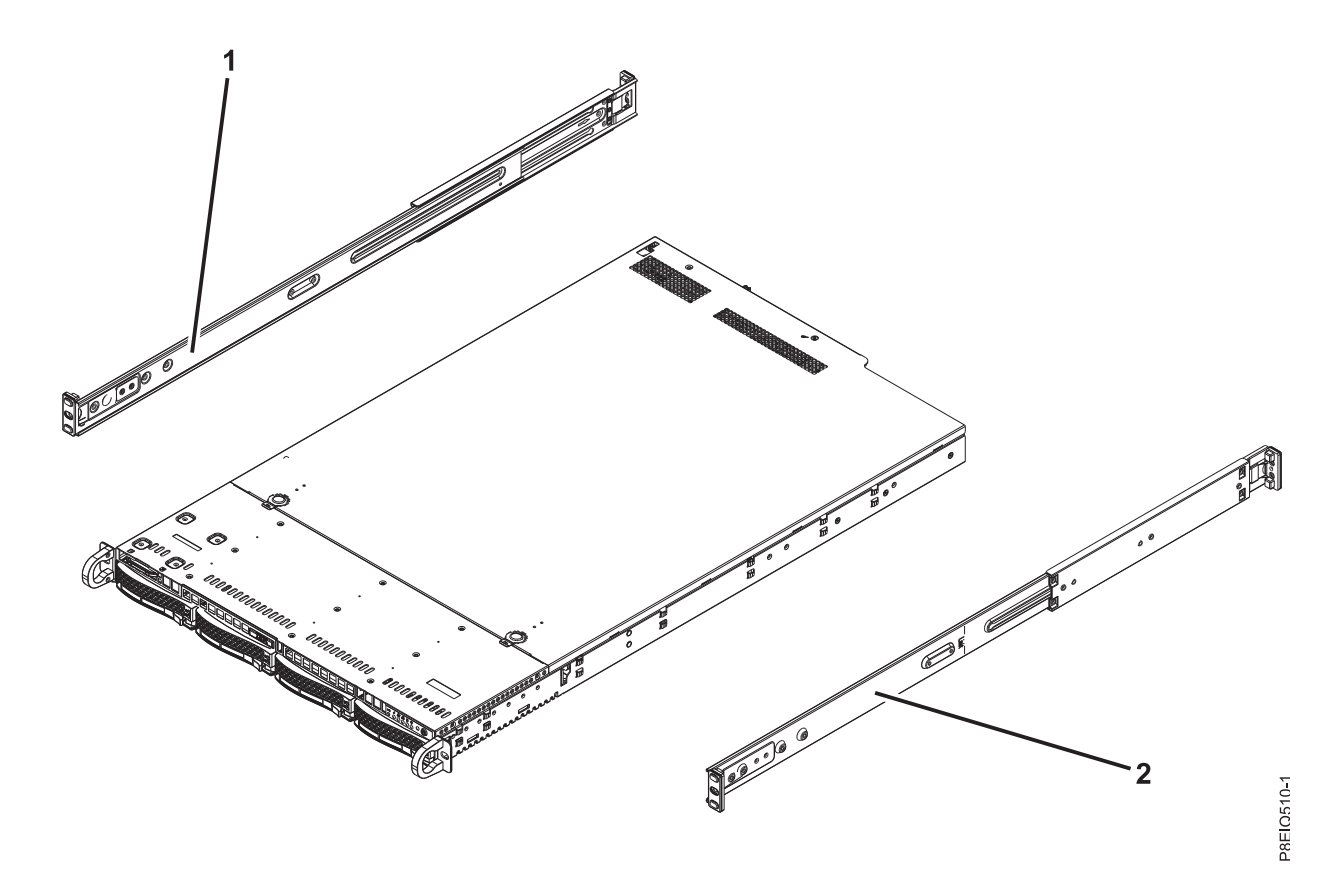

*Figura 1. Conjunto final del bastidor*

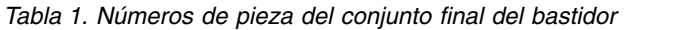

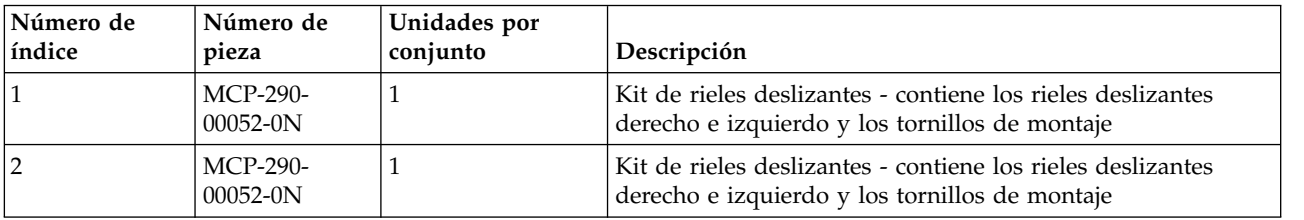

#### **Piezas del sistema**

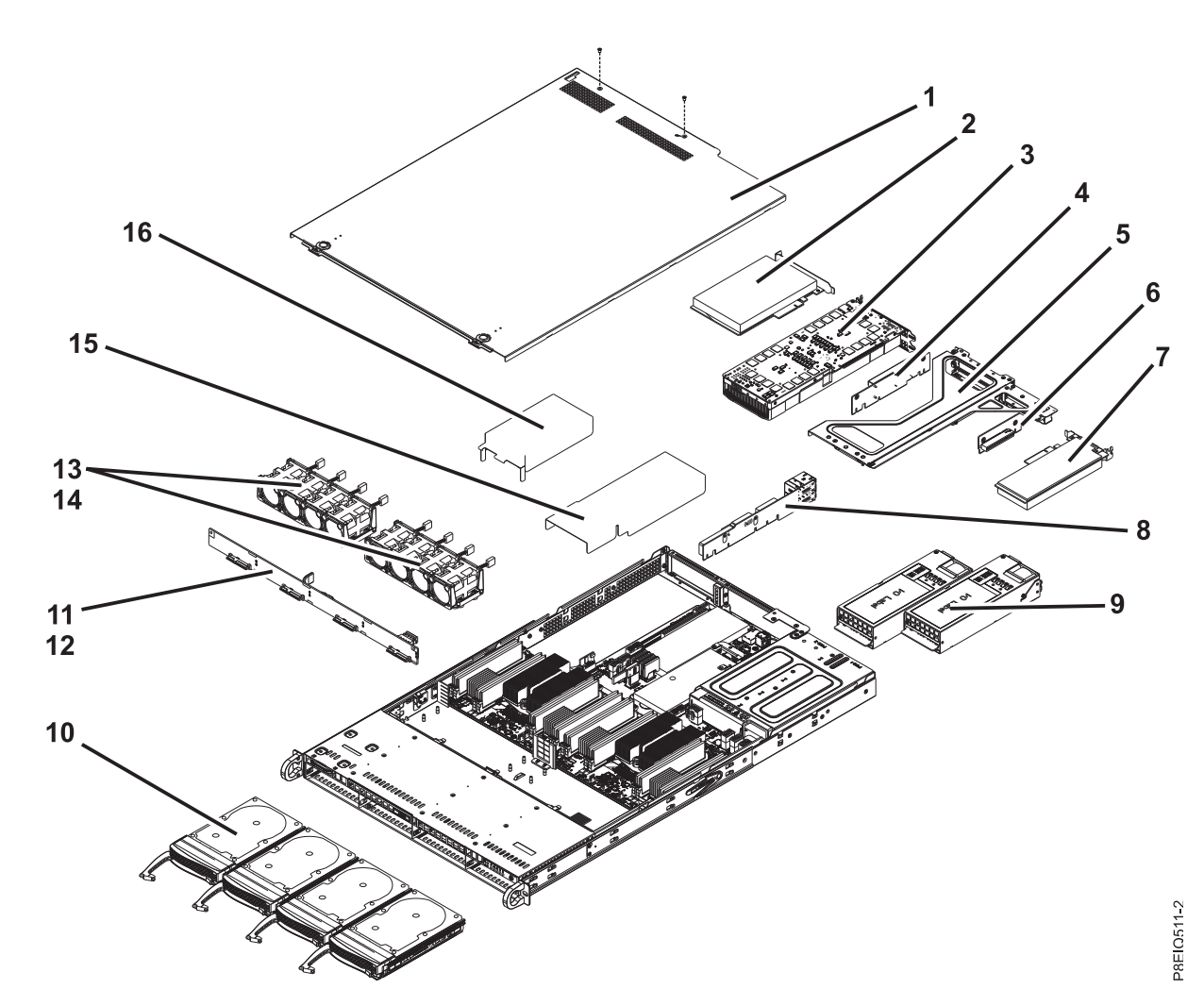

*Figura 2. Piezas del sistema*

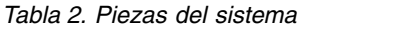

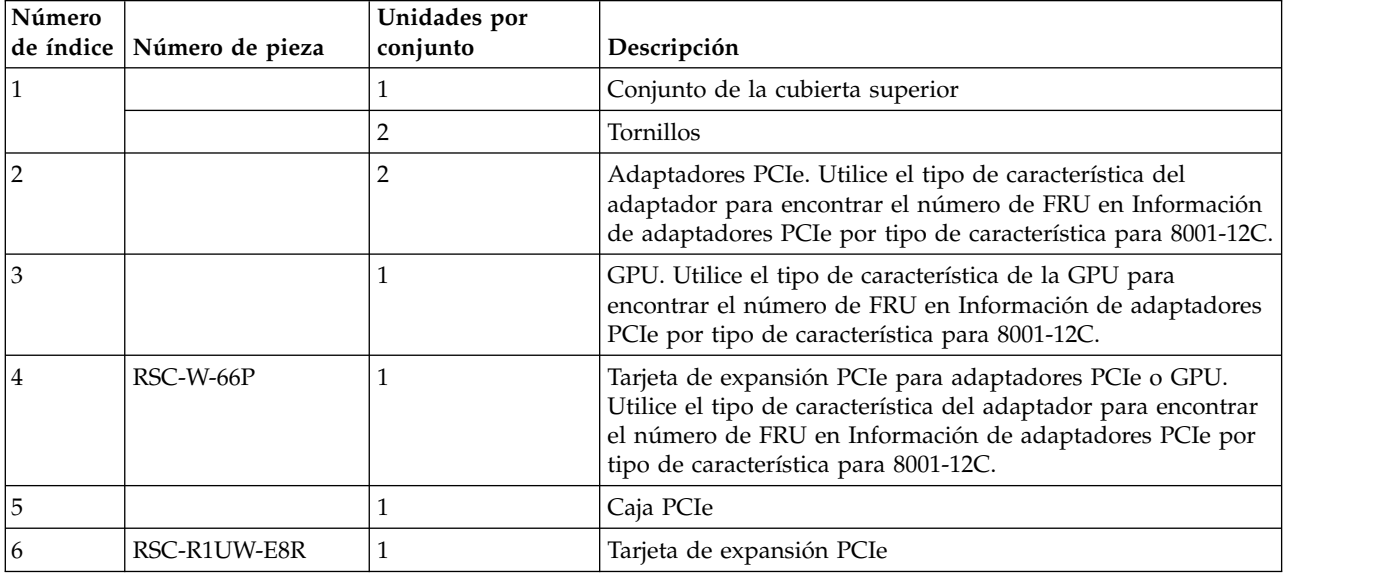

*Tabla 2. Piezas del sistema (continuación)*

| Número<br>de índice | Número de pieza                                                | Unidades por<br>conjunto | Descripción                                                                                                    |
|---------------------|----------------------------------------------------------------|--------------------------|----------------------------------------------------------------------------------------------------|
| 7                   |                                                                | 1                        | Adaptador PCIe. Utilice el tipo de característica del<br>adaptador para encontrar el número de FRU en Información<br>de adaptadores PCIe por tipo de característica para 8001-12C. |
| 8                   | AOC-UR-i4XTF                                                   | 1                        | Adaptador 1U UIO NIC PCIe con Base-T integrado de 4<br>puertos y 10 GbE, Intel XL710 y CAPI<br>Nota: Este adaptador PCIe también es una tarjeta de<br>expansión PCIe.              |
| 9                   | PWS-1K02A-1R                                                   | $\overline{2}$           | Fuente de alimentación                                                                                                    |
| 10                  | HDD-A2000-<br>ST2000NM003401                                   | 4                        | Unidad de disco SAS de 2 TB y 3,5 pulgadas                                                                                                    |
| 10                  | HDD-A4000-<br>ST4000NM003401 o<br>HDD-A4TB-<br>HUS726040AL5210 | 4                        | Unidad de disco SAS de 4 TB y 3,5 pulgadas                                                                                                    |
| 10                  | HDD-A6000-<br>ST6000NM003401                                   | $\overline{4}$           | Unidad de disco SAS de 6 TB y 3,5 pulgadas                                                                                                    |
| 10                  | HDD-A8000-<br>ST8000NM0075                                     | $\overline{4}$           | Unidad de disco SAS de 8 TB y 3,5 pulgadas                                                                                                    |
| 10                  | HDD-A4000-<br>ST4000NM0075                                     | $\overline{4}$           | Unidad de disco SAS de autocifrado de 4 TB y 3,5 pulgadas                                                                                                    |
| 10                  | HDD-A8000-<br>ST8000NM0095                                     | 4                        | Unidad de disco SAS de autocifrado de 8 TB y 3,5 pulgadas                                                                                                    |
| 10                  | HDD-T2000-<br>ST2000NM002401                                   | 4                        | Unidad de disco SATA de 2 TB y 3,5 pulgadas                                                                                                    |
| 10                  | HDD-T4000-<br>ST4000NM002401                                   | $\overline{4}$           | Unidad de disco SATA de 4 TB y 3,5 pulgadas                                                                                                    |
| 10                  | HDD-T6000-<br>ST6000NM002401                                   | $\overline{4}$           | Unidad de disco SATA de 6 TB y 3,5 pulgadas                                                                                                    |
| 10                  | HDD-T8000-<br>ST8000NM0055                                     | $\overline{4}$           | Unidad de disco SATA de 8 TB y 3,5 pulgadas                                                                                                    |
| 10                  | HDS-KIT-2A-1920-<br><b>IB001</b>                               | $\overline{4}$           | Unidad de estado sólido SAS de formato pequeño y 1,9 TB (1<br>escritura en unidad por día)                                                                                         |
| $10\,$              | HDS-KIT-2A-3840-<br><b>IB001</b>                               | $\overline{4}$           | Unidad de estado sólido SAS de formato pequeño y 3,8 TB (1<br>escritura en unidad por día)                                                                                         |
| 10                  | HDS-KIT-2T-160-<br><b>IB001</b>                                | $\overline{4}$           | Unidad de estado sólido SATA de 160 GB y pequeño formato                                                                                                    |
| 10                  | HDS-KIT-2T-240-<br><b>IB001</b>                                | $\overline{4}$           | Unidad de estado sólido SATA de 240 GB y pequeño formato                                                                                                    |
| 10                  | HDS-KIT-2T-960-<br><b>IB001</b>                                | $\boldsymbol{4}$         | Unidad de estado sólido SATA de 960 GB y pequeño formato                                                                                                    |
| 10                  | HDS-KIT-2T-1900-<br><b>IB001</b>                               | $\boldsymbol{4}$         | Unidad de estado sólido SATA de 1,9 GB y pequeño formato                                                                                                    |
| 10                  | HDS-KIT-2T-3800-<br><b>IB001</b>                               | $\boldsymbol{4}$         | Unidad de estado sólido SATA de 3,8 GB y pequeño formato                                                                                                    |
| 10                  | HDS-KIT-3N-800-<br><b>IB001</b>                                | $\overline{4}$           | Unidad NVMe de pequeño formato de 800 GB (3 escrituras<br>de unidad al día)                                                                                                    |

| Número<br>de índice | Número de pieza                   | Unidades por<br>conjunto | Descripción                                                                 |
|---------------------|-----------------------------------|--------------------------|-----------------------------------------------------------------------------|
| 10                  | HDS-KIT-3N-1200-<br><b>IB001</b>  | $\overline{4}$           | Unidad NVMe de pequeño formato de 1,2 TB (3 escrituras<br>de unidad al día) |
| 10                  | HDS-KIT-3N-1600-<br><b>IB001</b>  | $\overline{4}$           | Unidad NVMe de pequeño formato de 1,6 TB (3 escrituras<br>de unidad al día) |
| $ 10\rangle$        | HDS-KIT-3N-2000-<br><b>IB001</b>  | $\overline{4}$           | Unidad NVMe de pequeño formato de 2,0 TB (3 escrituras<br>de unidad al día) |
| 10                  | HDS-KIT-5N-800-<br><b>IB001</b>   | $\overline{4}$           | Unidad NVMe de pequeño formato de 800 GB (5 escrituras<br>de unidad al día) |
| 10                  | HDS-KIT-5N-3200-<br><b>IB001</b>  | $\overline{4}$           | Unidad NVMe de pequeño formato de 3,2 TB (5 escrituras<br>de unidad al día) |
| <sup>11</sup>       | BPN-SAS3-815TQ-<br>N <sub>4</sub> | 1                        | Placa posterior de la unidad de disco                                       |
| 12                  |                                   | 2                        | Tornillos                                                                   |
| 13                  | <b>FAN-0141L4</b>                 | 8                        | Ventilador                                                                  |
| 14                  |                                   | 2                        | Receptáculo de ventilador                                                   |
| $\vert$ 15          | MCP-310-81909-0B                  |                          | Deflector de aire de la CPU 1                                               |
| 16                  | MCP-310-81908-0B                  |                          | Deflector de aire de la CPU 2                                               |

*Tabla 2. Piezas del sistema (continuación)*

**Piezas adicionales del sistema**

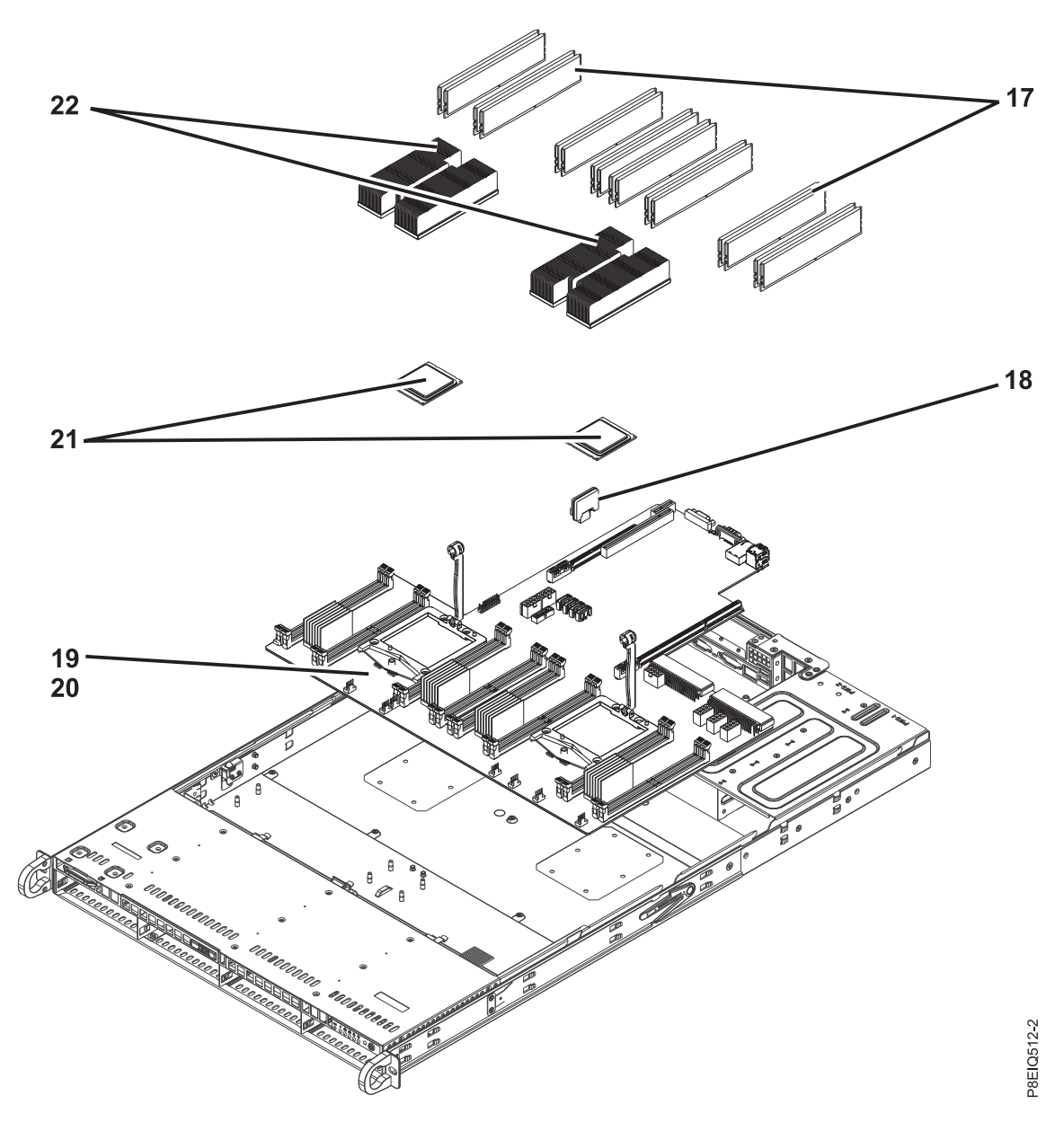

*Figura 3. Piezas adicionales del sistema*

*Tabla 3. Piezas adicionales del sistema*

| Número<br>de índice | Número de pieza             | Unidades por<br>conjunto | Descripción                                                                               |
|---------------------|-----------------------------|--------------------------|-------------------------------------------------------------------------------------------|
| 17                  | MTA9ASF51272PZ-<br>2G3B1    | 16                       | 1RX8 DDR4 RDIMM 4 GB, 2400 MHz (Micron Technology,<br>$Inc.)^*$                           |
|                     | MTA9ASF1G72PZ-<br>2G3B1     | 16                       | 1RX8 DDR4 RDIMM 8 GB, 2400 MHz (Micron Technology,<br>$Inc.)^*$                           |
|                     | MTA18ASF2G72PZ-<br>2G3B1    | 16                       | 1RX4 DDR4 RDIMM 16 GB, 2400 MHz (Micron Technology,<br>$Inc.)^*$                          |
|                     | MTA36ASF4G72PZ-<br>2G3A1    | 16                       | 2RX4 DDR4 RDIMM 32 GB, 2400 MHz (Micron Technology,<br>$Inc.)^*$                          |
|                     | M393A1G40DB0-<br><b>CPB</b> | 16                       | 1RX4 DDR4 RDIMM 8 GB, 2133 MHz (Samsung Electronics<br>$Co.$ , Ltd.)*                     |
|                     | M393A2G40DB0-<br><b>CPB</b> | 16                       | 2RX4 DDR4 RDIMM 16 GB, 2133 MHz (Samsung Electronics<br>$Co., Ltd.$ <sup>*</sup>          |
|                     | M393A4K40BB0-CPB            | 16                       | 2RX4 DDR4 RDIMM 32 GB, 2133 MHz (Samsung Electronics<br>$Co.$ , Ltd.)*                    |
|                     | HMA41GR7AFR4N-<br>TF        | 16                       | 1RX4 DDR4 RDIMM 8 GB, 2133 MHz (SK hynix, Inc.)*                                          |
|                     | HMA42GR7AFR4N-<br><b>TF</b> | 16                       | 2RX4 DDR4 RDIMM 16 GB, 2133 MHz (SK hynix, Inc.)*                                         |
|                     | HMA84GR7MFR4N-<br>TFT1      | 16                       | 2RX4 DDR4 RDIMM 32 GB, 2133 MHz (SK hynix, Inc.)*                                         |
| 18                  | SSD-DM064-PHI               | $\overline{2}$           | Unidad SATA de 64 GB en el módulo (DOM)                                                   |
|                     | SSD-DM128-<br>SMCMVN1       | $\overline{2}$           | Unidad SATA de 128 GB en el módulo (DOM)                                                  |
| 19                  | MBD-P8DTU                   | $\mathbf{1}$             | Placa posterior sistema                                                                   |
| 20                  |                             | 14                       | Tornillos                                                                                 |
| 21                  | 00UL867                     | $\overline{2}$           | Módulo de procesador del sistema de 8 núcleos y 2,328 GHz                                 |
|                     | 00UL865                     | $\overline{2}$           | Módulo de procesador del sistema de 10 núcleos y 2,095<br>GHz                             |
| 22                  | SNK-P0052P-IB001            | $\overline{2}$           | Kit de disipador térmico (incluye un disipador térmico y<br>material de interfaz térmica) |

\* Toda la memoria en un sistema 8001-12C debe tener el mismo tamaño y ser del mismo proveedor. El sistema 8001-12C no admite la combinación de diferentes tamaños de memoria o la combinación de memoria de distintos proveedores.

## **Puertos posteriores**

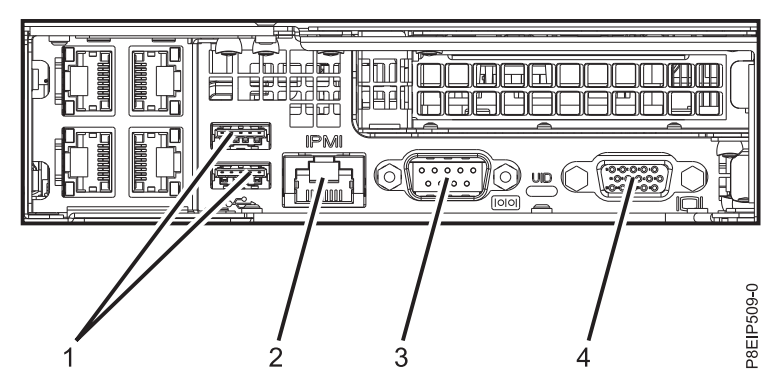

*Figura 4. Puertos posteriores*

*Tabla 4. Puertos de entrada y salida*

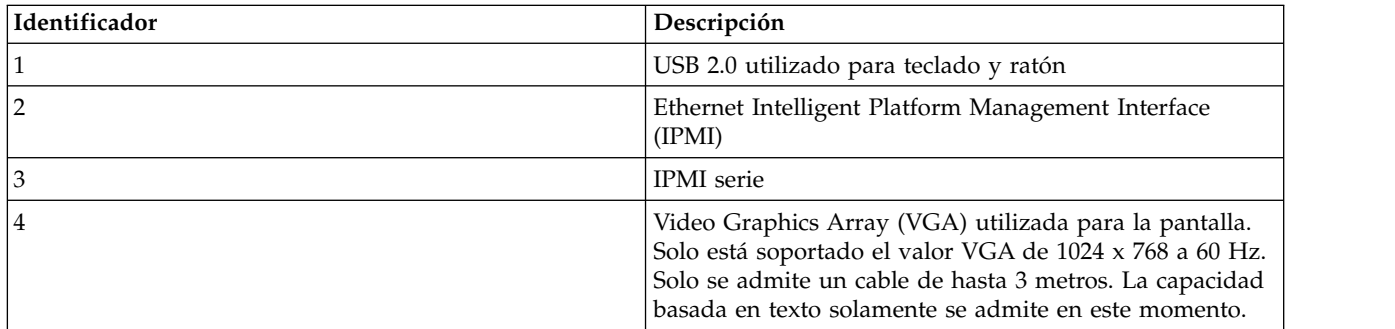

# **Instalación y extracción**

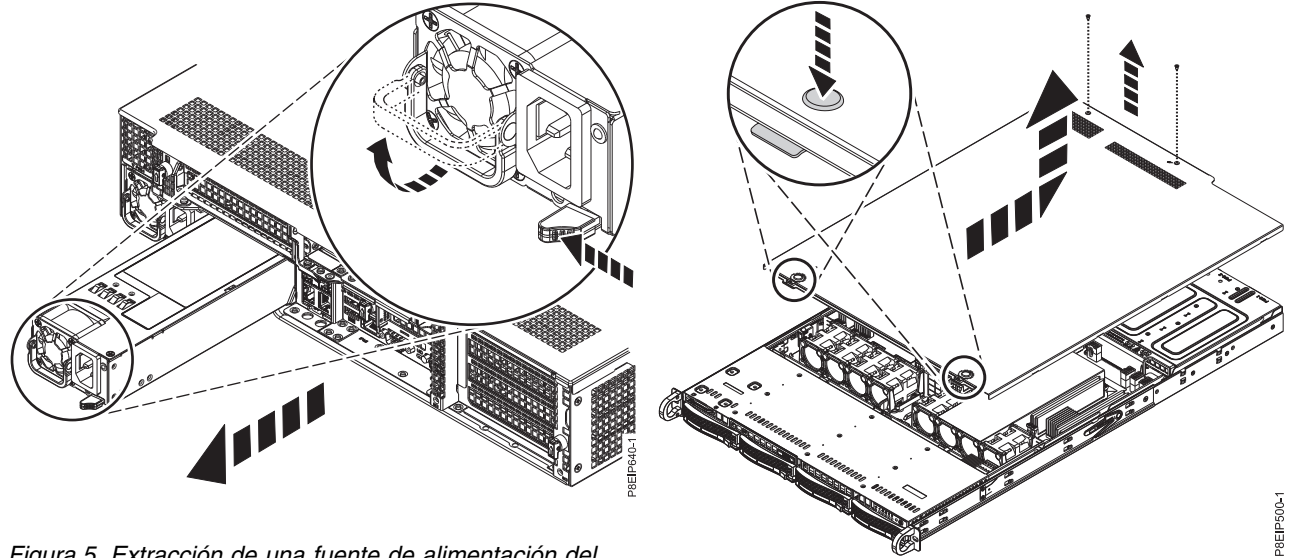

*Figura 5. Extracción de una fuente de alimentación del sistema*

*Figura 6. Liberación y apertura de la cubierta*

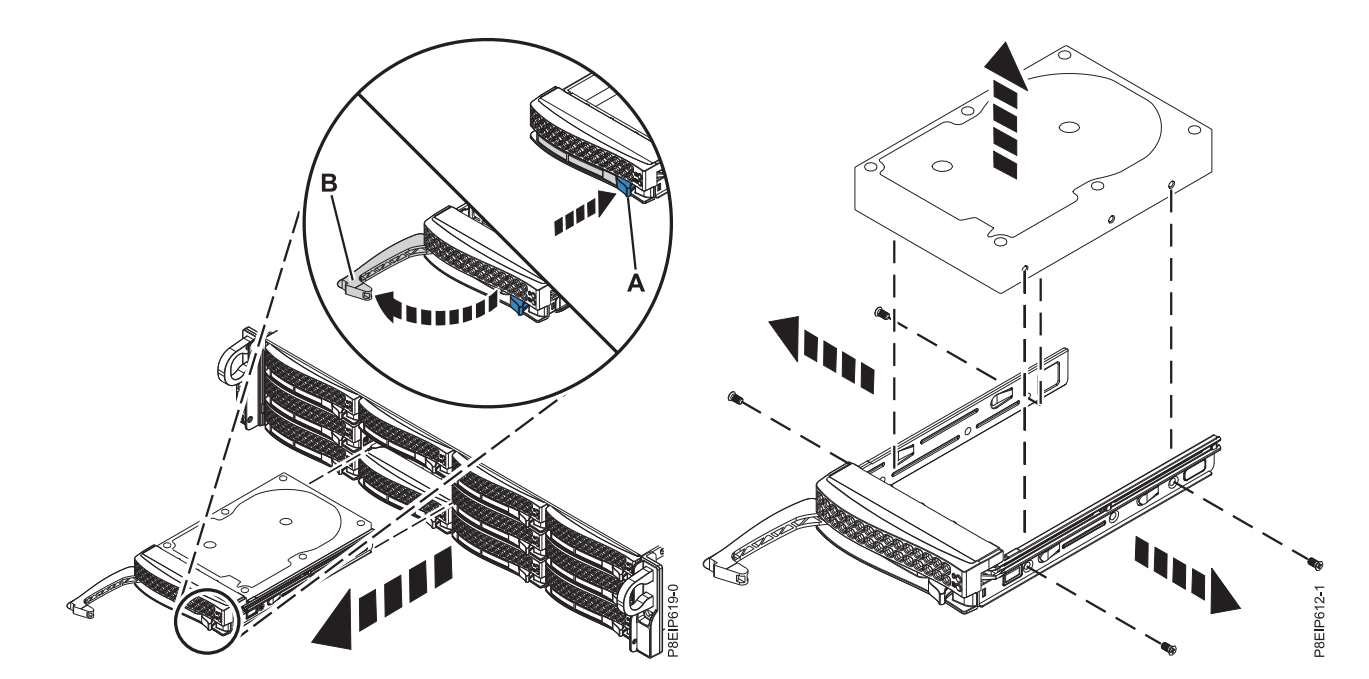

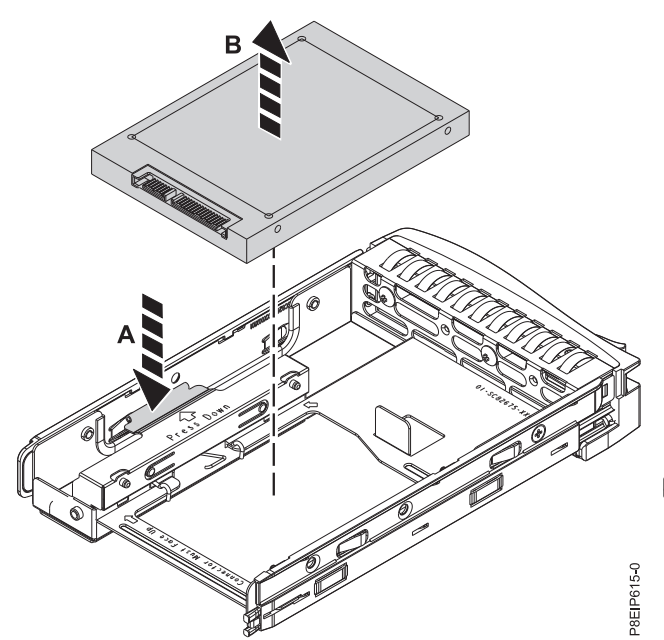

*Figura 9. Extracción de la unidad de 2,5 pulgadas de la bandeja*

*Figura 7. Extracción de una unidad Figura 8. Extracción de la unidad de 3,5 pulgadas de la bandeja*

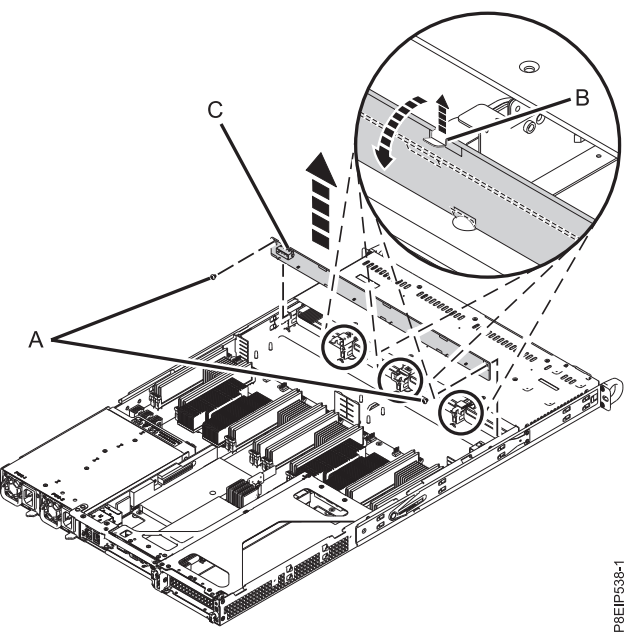

*Figura 10. Extracción de la placa posterior de unidad de disco y los tornillos*

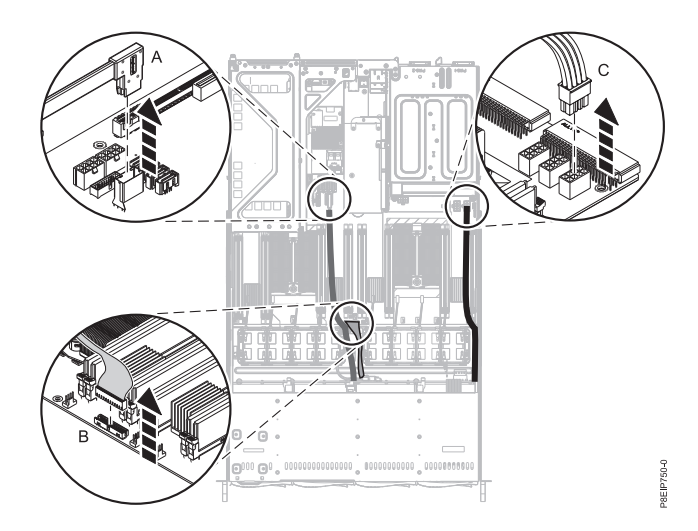

*Figura 11. Desconexión de los cables de señal y alimentación de la unidad*

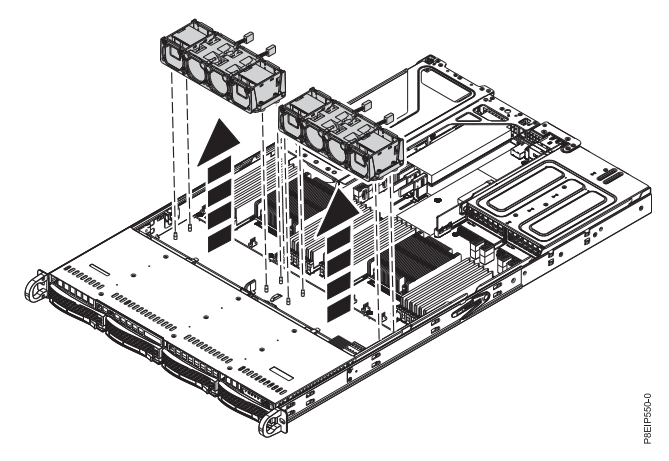

*Figura 12. Extracción del receptáculo del ventilador*

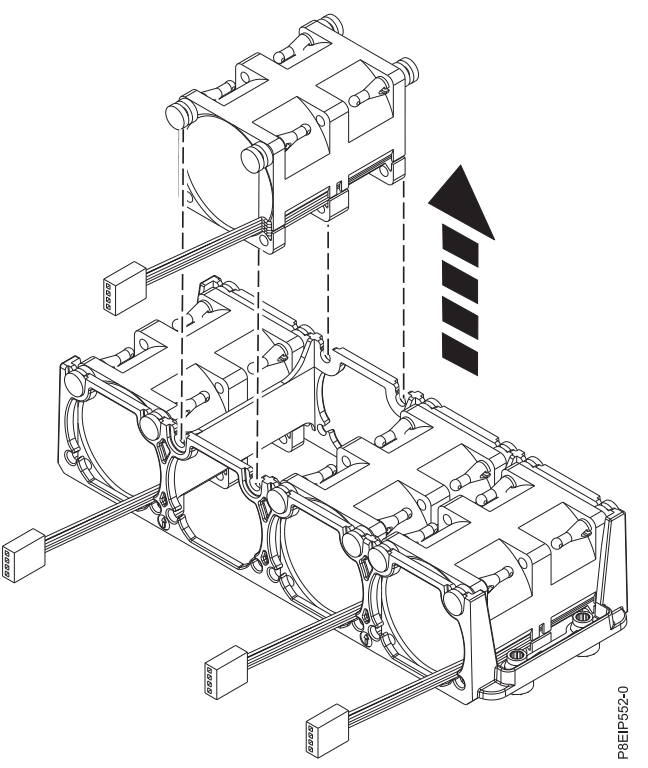

*Figura 13. Extracción de un ventilador*

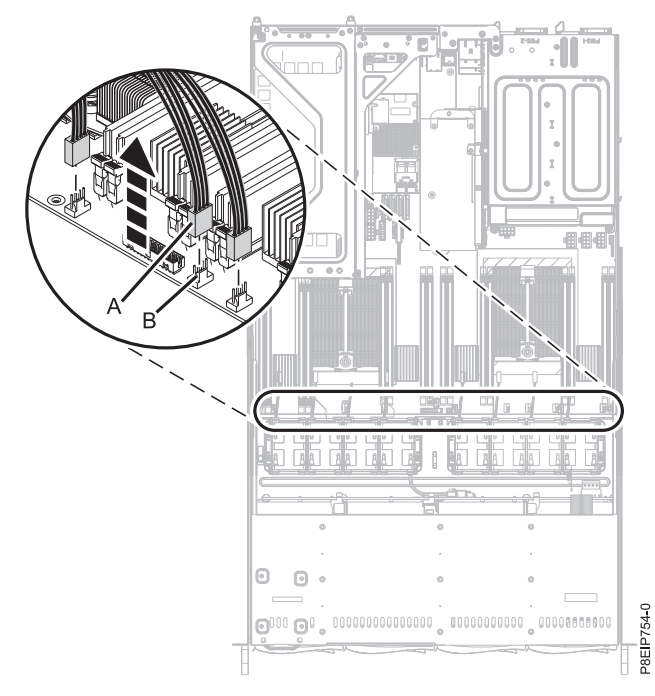

*Figura 14. Desconexión del cable del ventilador*

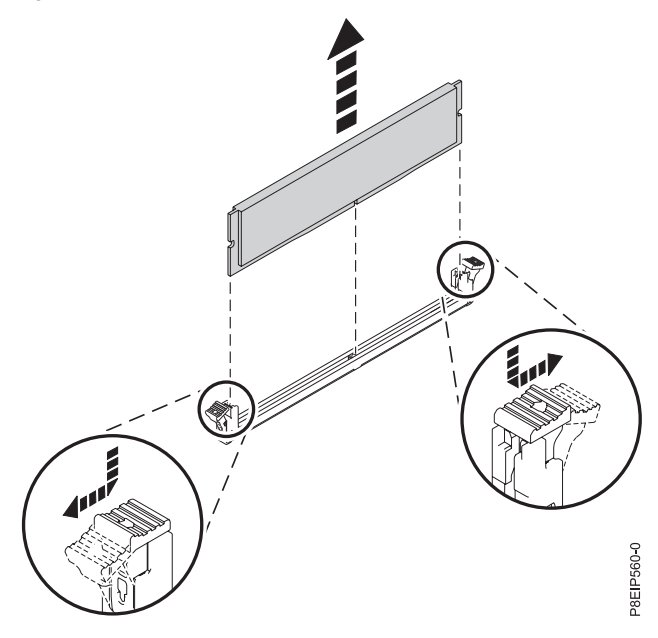

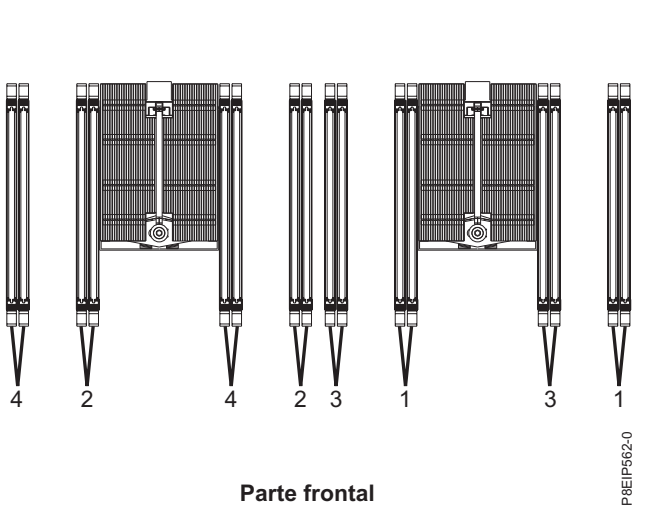

**Parte frontal**

*Figura 17. Ubicaciones de ranuras de memoria y orden de conexión*

*Figura 16. Extracción de la memoria*

**11**

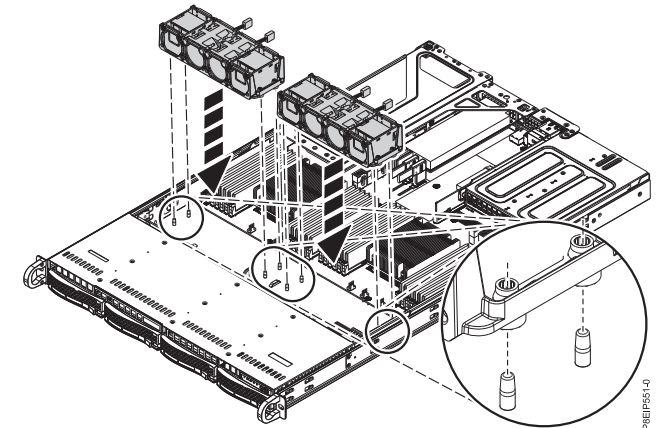

*Figura 15. Alineación del receptáculo del ventilador*

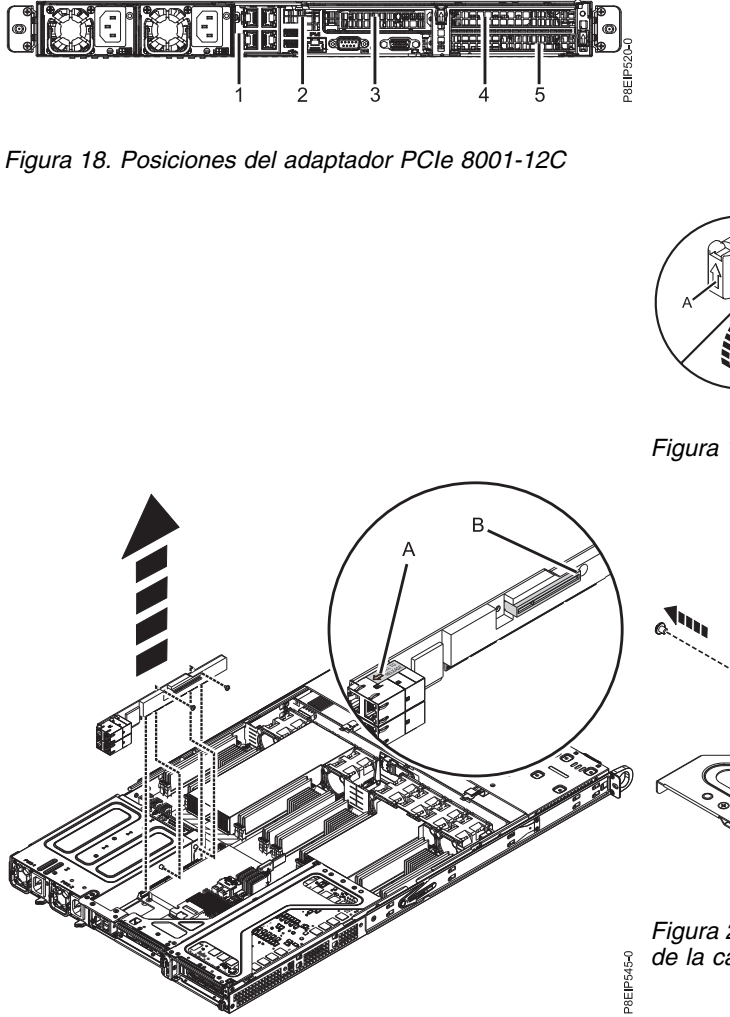

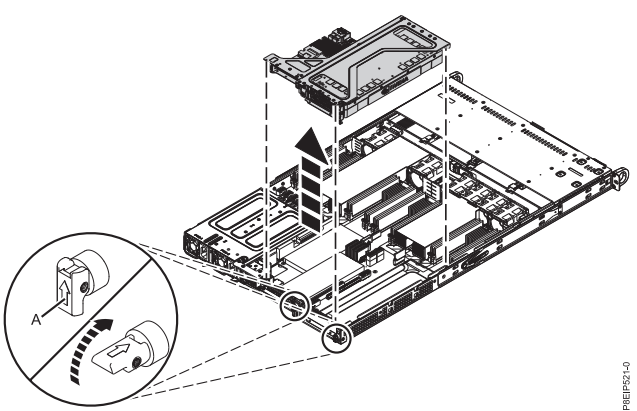

*Figura 19. Extracción de la tarjeta de expansión PCIe*

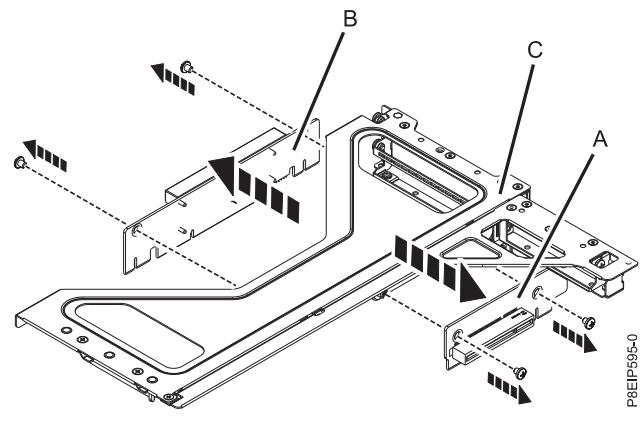

*Figura 21. Extracción de las tarjetas de expansión PCIe de la caja del adaptador*

*Figura 20. Extracción de los tornillos de la tarjeta de expansión PCIe*

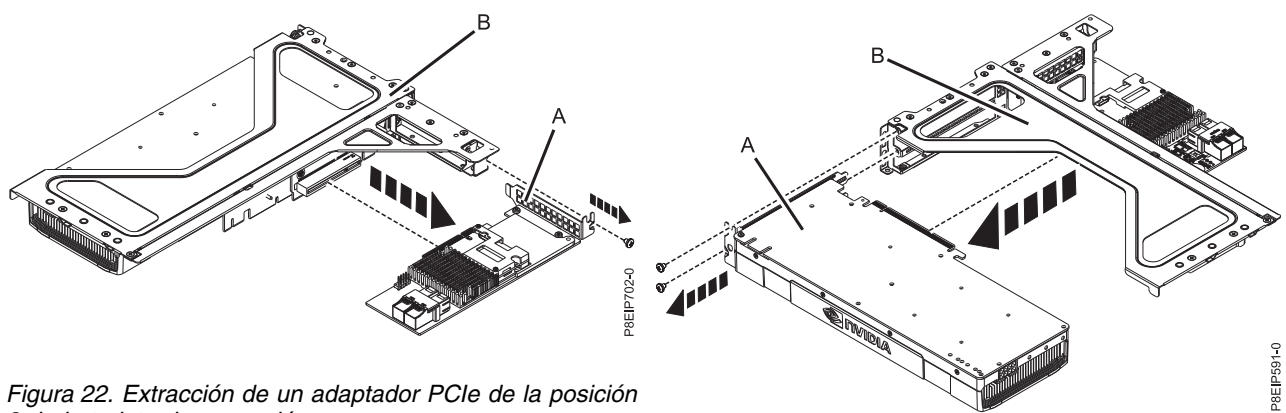

*3 de la tarjeta de expansión*

*Figura 23. Extracción de la GPU de la tarjeta de expansión*

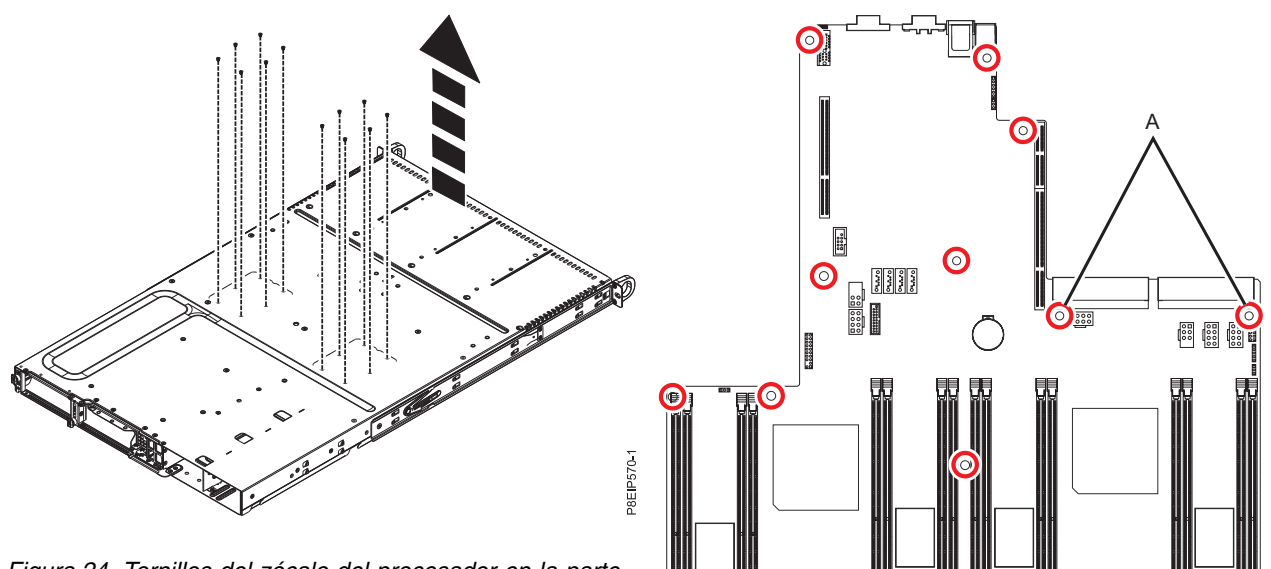

<sup>(1)</sup>

*Figura 24. Tornillos del zócalo del procesador en la parte inferior del chasis*

*Figura 25. Ubicaciones de los tornillos*

**Parte frontal**

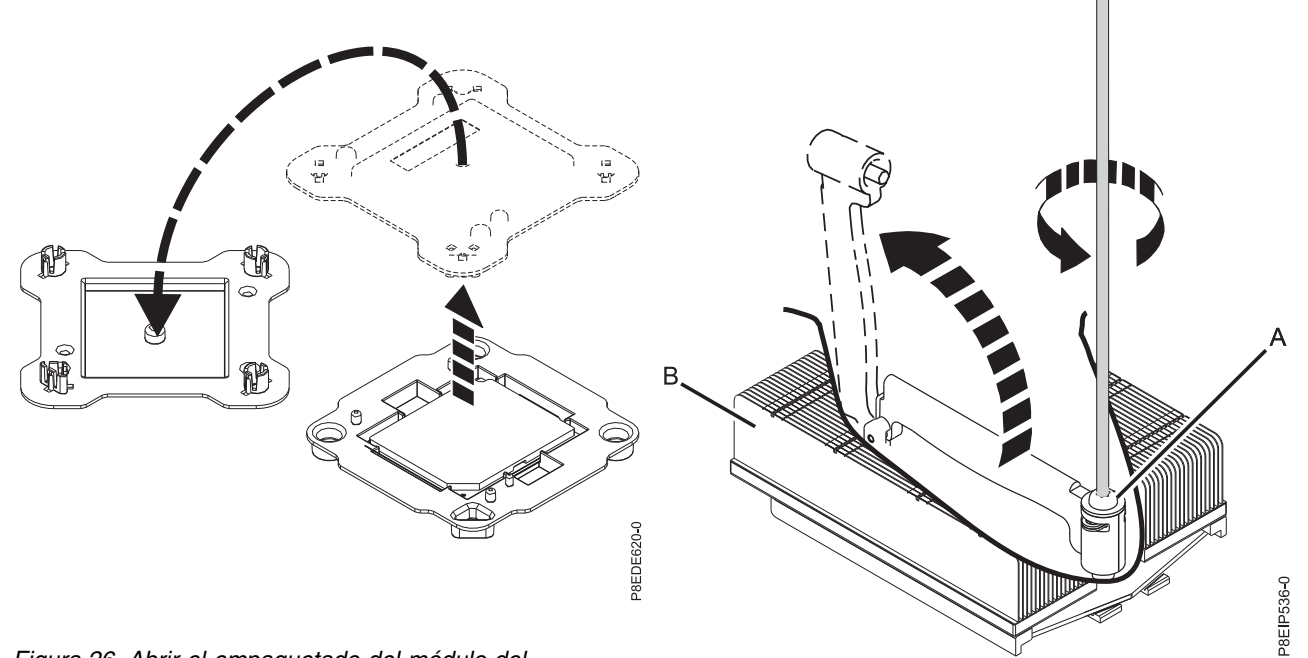

*Figura 26. Abrir el empaquetado del módulo del procesador del sistema*

*Figura 27. Aflojar el tornillo del brazo de carga del disipador térmico*

P8EIP574-2

 $\boldsymbol{\circledcirc}$ 

<u>io</u>

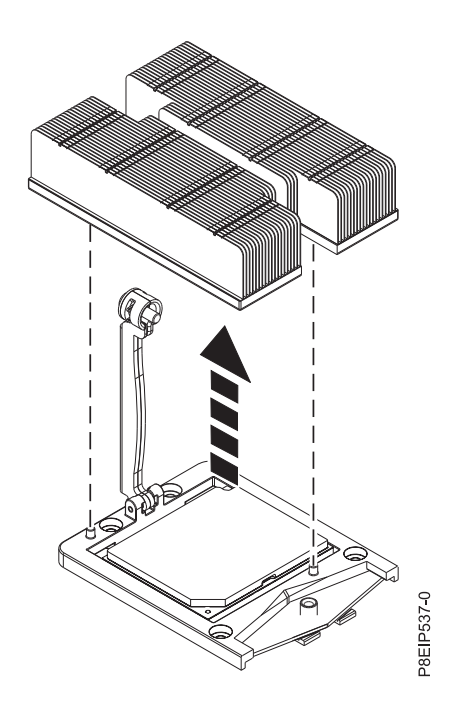

*Figura 28. Extracción del disipador térmico*

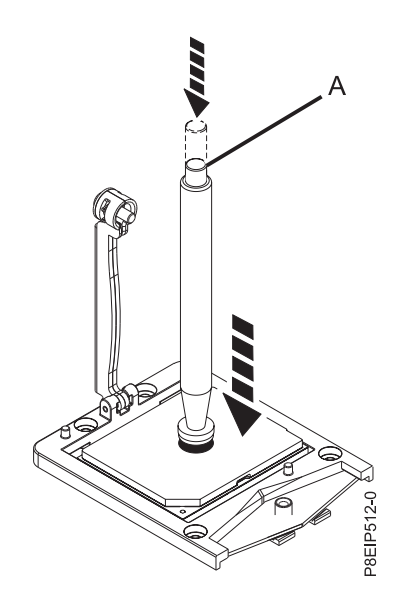

*Figura 29. Bloqueo del lápiz de vacío en el módulo de procesador del sistema*

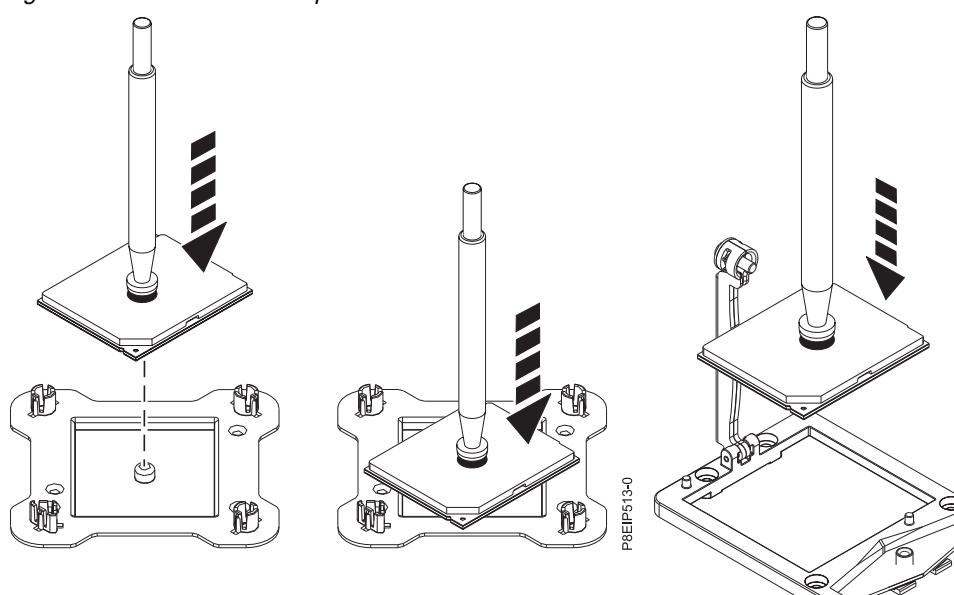

*Figura 30. Colocar el procesador formando un ángulo en la cubierta superior del empaquetado*

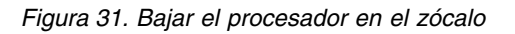

P8EIP515

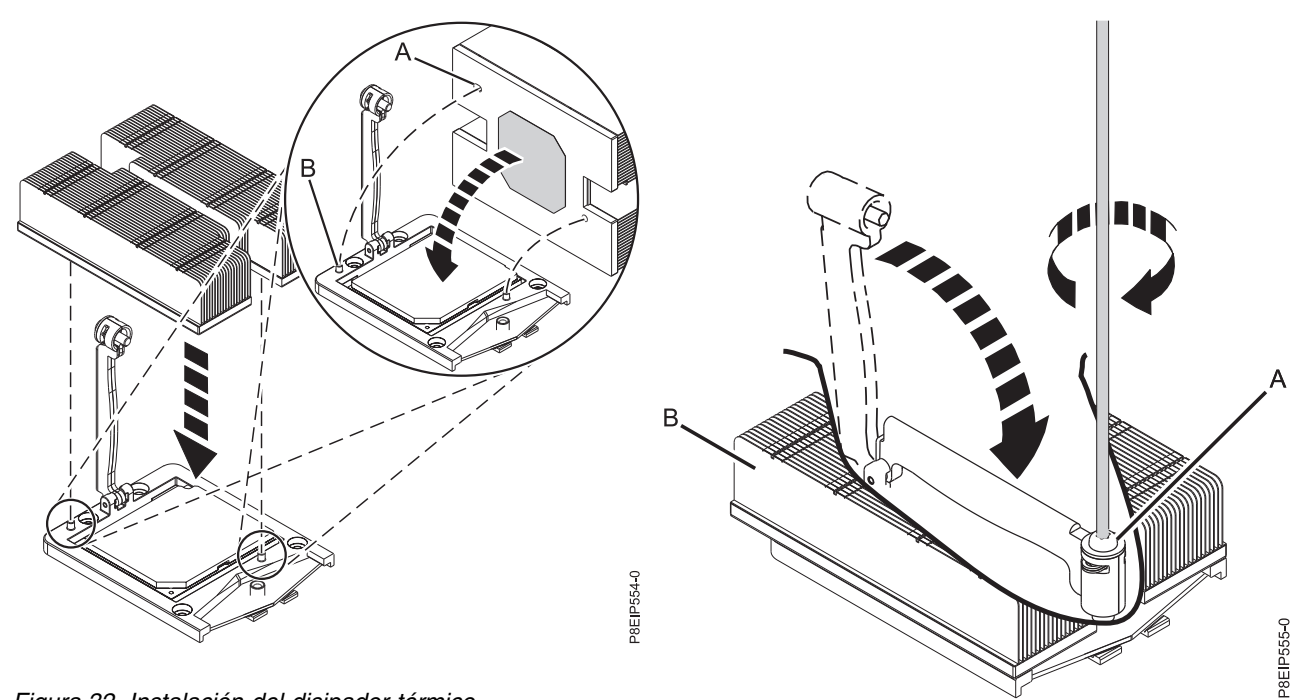

*Figura 32. Instalación del disipador térmico*

*Figura 33. Apretar el tornillo del brazo de carga*

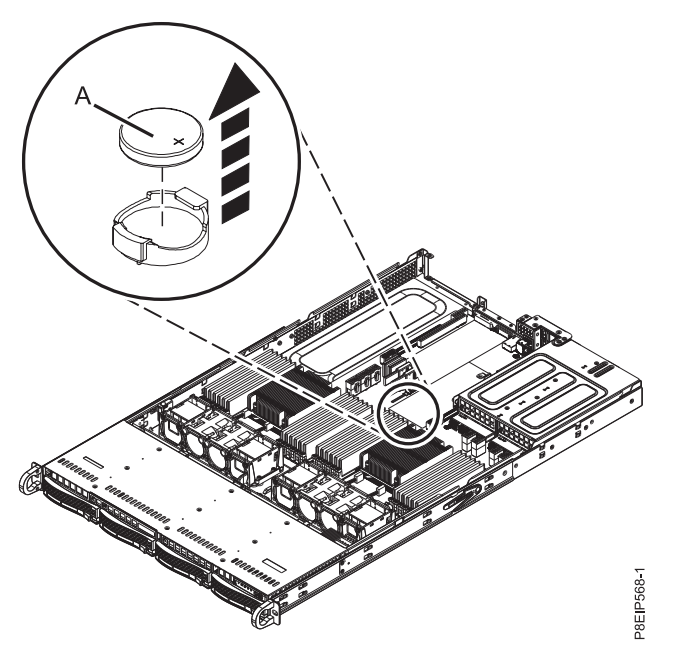

*Figura 34. Ubicación de la batería de la hora del día*

Esta 20 Julio 2017 edición se aplica a servidores IBM Power Systems que contienen el procesador POWER8 y a todos los modelos asociados.